# **libbw64 Documentation**

*Release 0.10.0*

**Institut für Rundfunktechnik GmbH**

**Jan 23, 2023**

## **CONTENTS**

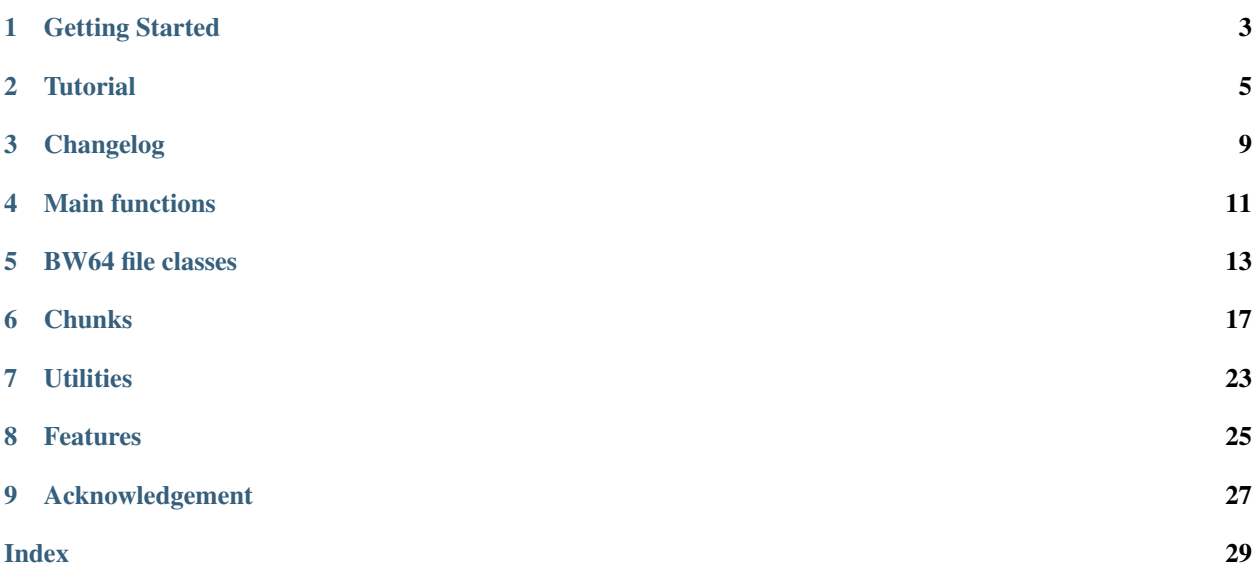

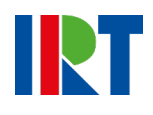

### **ONE**

### **GETTING STARTED**

## <span id="page-6-0"></span>**1.1 Requirements and dependencies**

- compiler with C++11 support
- CMake build system (version 3.5 or later)

## **1.2 Installation**

### **1.2.1 macOS**

On macOS you can also use homebrew to install the library. You just have to add the IRT's NGA homebrew tap and can then use the usual install command.

```
brew tap irt-open-source/homebrew-nga
brew install libbw64
```
### **1.2.2 Manual**

Alternatively clone the Git repository and install the library system wide using the CMake build system. See the following instructions for \*nix systems.

```
git clone git@github.com:irt-open-source/libbw64.git
cd libbw64
mkdir build && cd build
cmake ..
make
make install
```
### **1.2.3 Copy headers**

The libbw64 is a header-only library so installing the library is not by all means necessary. It is also possible to just copy the content of the include directory to your project and make sure, that the bw64 folder is in your PATH, that the header files can be found by the compiler.

## **1.3 CMake**

As the library uses CMake as a build system it is really easy to set up and use if your project does too. Assuming you have installed the library, the following code shows a complete CMake example to compile a program which uses the libbw64.

```
cmake_minimum_required(VERSION 3.8)
project(libbw64_example VERSION 1.0.0 LANGUAGES CXX)
find_package(bw64 REQUIRED)
add_executable(example example.cpp)
target_link_libraries(example PRIVATE bw64)
```
If you prefer not to install the library on your system you can also use the library as a subproject. You can just add the library as a CMake subproject. Just add the folder containing the repository to your project and you can use the  $bw64$ target.

```
cmake_minimum_required(VERSION 3.5)
project(libbw64_example VERSION 1.0.0 LANGUAGES CXX)
add_subdirectory(submodules/libbw64)
add_executable(example example.cpp)
target_link_libraries(example PRIVATE bw64)
```
Note: If libbw64 is used as a CMake subproject the default values of the options

- BW64\_UNIT\_TESTS
- BW64\_EXAMPLES
- BW64\_PACKAGE\_AND\_INSTALL

are automatically set to FALSE.

**TWO**

## **TUTORIAL**

<span id="page-8-0"></span>In this tutorial we will create a simple application which adjusts the level of all channels in a BW64 file and writes the output to a new file. We assume that the include path of the library is added to the PATH.

## **2.1 Basic structure**

Let us start with the basic structure of our programme.

```
#include <iostream>
#include <bw64/bw64.hpp>
const unsigned int BLOCK_SIZE = 4096;
int main(int argc, char const* argv[]) {
  if (argc != 2) {
    std::cout << "usage: " << argv[0] << " [INFILE]" << std::endl;
    exit(1);
  }
  auto inFile = bw64::readFile(argv[1]);
  std::vector<float> buffer(BLOCK_SIZE * inFile->channels());
  while (!inFile->eof()) {
    auto readFrames = inFile->read(&buffer[0], BLOCK SIZE);
    // TODO: process samples
  }
  return 0;
}
```
We include the header and open the file we want to read using the  $bw64::readFile()$  function and add a while loop in which we read the samples in a block buffer. The  $bw64::BW64Reader::read()$  expects a float array and the number of frames, the function should try to read. One frame contains one sample for each channel. So if the  $b$ w64::Bw64Reader::read() function should try to read N frames, the buffer must be at least N  $\star$  CHANNELS big. The samples are written into the buffer in a channel interleaved order, as illustrated in the following table.

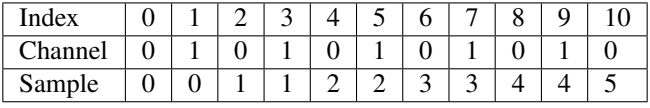

Note that we don't need to close our file at the end of the programme. This will be done automatically when  $i$ nFile is destroyed at the end of the programme.

## **2.2 Write files**

As a next step we also prepare our output file to write the samples.

```
#include <iostream>
#include <bw64/bw64.hpp>
const unsigned int BLOCK_SIZE = 4096;
int main(int argc, char const* argv[]) {
  if (argc != 3) {
   std::cout << "usage: " << argv[0] << " [INFILE] [OUTFILE]" << std::endl;
    ext(1);
  }
  auto inFile = bw64::readFile(argv[1]);
  \alphauto \alphautFile =
      bw64::writeFile(argv[2], inFile->channels(), inFile->sampleRate(),
                      inFile->bitDepth(), inFile->chnaChunk(), inFile->axmlChunk());
  std::vector<float> buffer(BLOCK_SIZE * inFile->channels());
  while (!inFile->eof()) {
   auto readFrames = inFile->read(&buffer[0], BLOCK_SIZE);
    // TODO: process samples
   outFile->write(&buffer[0], readFrames);
  }
  return 0;
}
```
We use the information from the input file we opened to initialize our output file. We also need to add the chna and axml chunks from the input file to the output file during initialization. We can directly use the buffer we passed to the bw64::Bw64Reader::read() in the bw64::Bw64Writer::write() function to write the unmodified samples. So also the bw64::Bw64Writer::write() expects the order of the samples to be interleaved as described above.

## **2.3 Add signal processing**

To make our example complete, let us add some basic signal processing and adjust the gain of all channels.

```
#include <iostream>
#include <algorithm>
#include <functional>
#include <bw64/bw64.hpp>
const unsigned int BLOCK_SIZE = 4096;
int main(int argc, char const* argv[]) {
  if (argc != 4) {
    std::cout << "usage: " << argv[0] << " [INFILE] [OUTFILE] [GAIN]"
              << std::endl;
    exit(1);
  }
  auto inFile = bw64::readFile(argv[1]);
  auto outFile =
      bw64::writeFile(argv[2], inFile->channels(), inFile->sampleRate(),
                      inFile->bitDepth(), inFile->chnaChunk(), inFile->axmlChunk());
```
(continues on next page)

(continued from previous page)

```
std::vector<float> buffer(BLOCK_SIZE * inFile->channels());
float gain = atof(argv[3]);
while (!inFile->eof()) {
  auto readFrames = inFile->read(&buffer[0], BLOCK_SIZE);
  std::transform(buffer.begin(), buffer.end(), buffer.begin(),
               [gain](float value) { return value * gain; });
 outFile->write(&buffer[0], readFrames);
}
return 0;
```
}

### **THREE**

## **CHANGELOG**

## <span id="page-12-0"></span>**3.1 Unreleased**

This version fixes a number of buffer overruns, integer overflows, and uses of uninitialised data which may be triggered by reading malformed files; all users are advised to upgrade.

### **3.1.1 Added**

- library can now easier be used as a CMake subproject
- new CMake option BW64\_PACKAGE\_AND\_INSTALL

### **3.1.2 Changed**

- Renamed CMake library target name from libbw64 to bw64
- Renamed CMake option UNIT\_TESTS to BW64\_UNIT\_TESTS
- Renamed CMake option EXAMPLES to BW64\_EXAMPLES
- FormatInfoChunk::formatTag now matches the formatTag in the file, rather than always returning 1
- fmt parsing is stricter the chunk size must match the use of cbSize, and the presence if extra data is checked against the formatTag

### **3.1.3 Fixed**

- Fix sample rate parameter type in writeFile() and BW64Writer ctor to support 96k samplerates
- fmt extra data is now written correctly

## **3.2 0.10.0 - (January 18, 2019)**

### **3.2.1 Added**

• Additional unit tests

### **3.2.2 Changed**

• Use Catch2 instead of Boost.Test for unit testing

### **3.2.3 Fixed**

- Fix Bw64Reader::seek() and Bw64Reader::tell() implementation
- RIFF chunk size calculation

## **3.3 0.9.0 - (July 23, 2018)**

Initial release

## **MAIN FUNCTIONS**

<span id="page-14-3"></span><span id="page-14-0"></span> $b\psi64$ ::Bw64Reader and  $b\psi64$ ::Bw64Writer classes usually should not be created manually. Instead the two builder functions to either read or write a file should be used.

<span id="page-14-1"></span>std::unique\_ptr<*[Bw64Reader](#page-16-1)*> bw64::**readFile**(**const** std::string &*filename*)

Open a BW64 file for reading.

Convenience function to open a BW64 file for reading.

#### Parameters

• filename: path of the file to read

Return unique\_ptr to a *[Bw64Reader](#page-16-1)* instance that is ready to read samples.

<span id="page-14-2"></span>std::unique\_ptr<*[Bw64Writer](#page-18-0)*> bw64::**writeFile**(**const** std::string &*filename*, uint16\_t *channels* = 1u, uint32\_t *sampleRate* = 48000u, uint16\_t *bitDepth* = 24u, std::shared\_ptr<*[ChnaChunk](#page-22-0)*> *chnaChunk* = nullptr, std::shared\_ptr<*[AxmlChunk](#page-22-1)*> *axmlChunk* = nullptr)

Open a BW64 file for writing.

Convenience function to open a new BW64 file for writing, adding axml and chna chunks.

If passed to this function, the axml and chna chunks will be added to the BW64 file *before* the actual data chunk, which is the recommended practice if all components are already known before writing a file.

Return unique\_ptr to a *[Bw64Writer](#page-18-0)* instance that is ready to write samples.

#### Parameters

- filename: path of the file to write
- channels: the channel count of the new file
- sampleRate: the samplerate of the new file
- bitDepth: target bitdepth of the new file
- chnaChunk: Channel allocation chunk to include, if any
- axmlChunk: AXML chunk to include, if any

## **FIVE**

## **BW64 FILE CLASSES**

#### <span id="page-16-2"></span><span id="page-16-1"></span><span id="page-16-0"></span>**class Bw64Reader**

Representation of a BW64 file.

Normally, you will create an instance of this class using *[bw64::readFile\(\)](#page-14-1)*.

This is a [RAII](https://en.wikipedia.org/wiki/Resource_acquisition_is_initialization) class, meaning that the file will be openend and initialized (parse header, format etc.) on construction, and closed on destruction.

#### **Public Functions**

#### **Bw64Reader**(**const** char \**filename*)

Open a new BW64 file for reading.

Opens a new BW64 file for reading, parses the whole file to read the format and identify all chunks in it.

Note For convenience, you might consider using the readFile helper function.

#### **~Bw64Reader**()

*[Bw64Reader](#page-16-1)* destructor.

The destructor will automatically close the file opened in the constructor.

## uint32\_t **fileFormat**() **const**

Get file format (RIFF, BW64 or RF64)

- uint32\_t **fileSize**() **const** Get file size.
- uint16\_t **formatTag**() **const** Get format tag.
- uint16\_t **channels**() **const** Get number of channels.
- uint32\_t **sampleRate**() **const** Get sample rate.
- uint16\_t **bitDepth**() **const** Get bit depth.
- uint64\_t **numberOfFrames**() **const** Get number of frames.

#### <span id="page-17-0"></span>uint16\_t **blockAlignment**() **const** Get block alignment.

std::shared\_ptr<*[DataSize64Chunk](#page-23-0)*> **ds64Chunk**() **const** Get 'ds64' chunk.

Return std::shared\_ptr to *[DataSize64Chunk](#page-23-0)* if present and otherwise a nullptr.

std::shared\_ptr<*[FormatInfoChunk](#page-20-1)*> **formatChunk**() **const** Get 'fmt ' chunk.

Return std::shared\_ptr to *[FormatInfoChunk](#page-20-1)* if present and otherwise a nullptr.

std::shared\_ptr<*[DataChunk](#page-21-0)*> **dataChunk**() **const** Get 'data' chunk.

Warning This method usually should not be called, as the acces to the *[DataChunk](#page-21-0)* is handled seperately by the *[Bw64Reader](#page-16-1)* class .

Return std::shared\_ptr to *[DataChunk](#page-21-0)* if present and otherwise a nullptr.

std::shared\_ptr<*[ChnaChunk](#page-22-0)*> **chnaChunk**() **const** Get 'chna' chunk.

Return std::shared\_ptr to *[ChnaChunk](#page-22-0)* if present and otherwise a nullptr.

std::shared\_ptr<*[AxmlChunk](#page-22-1)*> **axmlChunk**() **const** Get 'axml' chunk.

Return std::shared\_ptr to *[AxmlChunk](#page-22-1)* if present and otherwise a nullptr.

- std::vector<ChunkHeader> **chunks**() **const** Get list of all chunks which are present in the file.
- bool **hasChunk**(uint32\_t *id*) **const** Check if a chunk with the given id is present.
- void **seek**(int32\_t *offset*, std::ios\_base::seekdir *way* = std::ios::beg) Seek a frame position in the *[DataChunk](#page-21-0)*.
- template<typename T, typename std::enable\_if< std::is\_floating\_point< T >::value, int Read frames from dataChunk.

Return number of frames read

#### **Parameters**

- [out] outBuffer: Buffer to write the samples to
- [in] frames: Number of frames to read

#### uint64 t **tell**()

Tell the current frame position of the dataChunk.

Return current frame position of the dataChunk

<span id="page-18-1"></span>bool **eof**()

Check if end of data is reached.

Return true if end of data is reached and otherwise false

#### <span id="page-18-0"></span>**class Bw64Writer**

BW64 Writer class.

Normally, you will create an instance of this class using *[bw64::writeFile\(\)](#page-14-2)*.

This is a [RAII](https://en.wikipedia.org/wiki/Resource_acquisition_is_initialization) class, meaning that the file will be opened and initialized (required headers etc.) on construction, and closed and finalized (writing chunk sizes etc.) on destruction.

#### **Public Functions**

```
Bw64Writer(const char *filename, uint16_t channels, uint32_t sampleRate, uint16_t bitDepth,
               std::vector<std::shared_ptr<Chunk>> additionalChunks)
     Open a new BW64 file for writing.
```
Opens a new BW64 file for writing, initializes everything up to the data chunk. Afterwards, you may write interleaved audio samples to this file.

If you need any chunks to appear *before* the data chunk, include them in the additionalChunks. They will be written directly after opening the file.

Warning If the file already exists it will be overwritten.

Note For convenience, you might consider using the  $\text{writeFile}$  helper function.

#### **~Bw64Writer**()

Finalize file.

This destructor will write all yet-to-be-written chunks to the file and will also finalize all required information, i.e. the final chunk sizes etc.

- uint16\_t **formatTag**() **const** Get format tag.
- uint16\_t **channels**() **const** Get number of channels.
- uint32\_t **sampleRate**() **const** Get sample rate.
- uint16\_t **bitDepth**() **const** Get bit depth.
- uint64\_t **framesWritten**() **const** Get number of frames.

#### bool **isBw64File**()

Check if file is bigger than 4GB and therefore a BW64 file.

#### void **useRf64Id**(bool *state*)

Use RF64 ID for outer chunk (when >4GB) rather than BW64.

#### uint32\_t **chunkSizeForHeader**(uint32\_t *id*)

Get the chunk size for header.

<span id="page-19-2"></span>uint64\_t **riffChunkSize**() Calculate riff chunk size.

void **writeRiffHeader**() Write RIFF header.

void **finalizeRiffChunk**() Update RIFF header.

<span id="page-19-0"></span>template<typename **ChunkType**> void **writeChunk**(std::shared\_ptr<*[ChunkType](#page-19-0)*> *chunk*) Write chunk template.

<span id="page-19-1"></span>template<typename **ChunkType**> void **overwriteChunk**(uint32\_t *id*, std::shared\_ptr<*[ChunkType](#page-19-1)*> *chunk*) Overwrite chunk template.

template<typename T, typename std::enable\_if< std::is\_floating\_point< T >::value, int Write frames to dataChunk.

Return number of frames written

#### Parameters

- [out] inBuffer: Buffer to read samples from
- [in] frames: Number of frames to write

## **SIX**

## **CHUNKS**

#### <span id="page-20-3"></span><span id="page-20-2"></span><span id="page-20-0"></span>**class Chunk**

RIFF chunk base class.

Subclassed by *[bw64::AxmlChunk](#page-22-1)*, *[bw64::ChnaChunk](#page-22-0)*, *[bw64::DataChunk](#page-21-0)*, *[bw64::DataSize64Chunk](#page-23-0)*, *[bw64::FormatInfoChunk](#page-20-1)*, *[bw64::JunkChunk](#page-22-2)*, *[bw64::UnknownChunk](#page-24-0)*

#### **Public Functions**

- **virtual**  $\text{uint32}_t$  **id**()  $\text{const} = 0$ Get FourCC id.
- **virtual** uint64\_t **size**() **const** = 0 Get the size of the chunk.
- **virtual** void **write**(std::ostream &*stream*) **const** = 0 Write the chunk to a stream.

<span id="page-20-1"></span>**class FormatInfoChunk** : **public** bw64::*[Chunk](#page-20-2)* Class representation of a *[FormatInfoChunk](#page-20-1)*.

#### **Public Functions**

**FormatInfoChunk**(uint16\_t *channels*, uint32\_t *sampleRate*, uint32\_t *bitDepth*, std::shared\_ptr<*[ExtraData](#page-21-1)*> *extraData* = nullptr, uint16\_t *formatTag* = 1) Simple *[FormatInfoChunk](#page-20-1)* constructor.

#### **Parameters**

- channels: number of channels
- sampleRate: sample rate of the audio data
- bitDepth: bit depth used in file
- extraData: custom *[ExtraData](#page-21-1)* (optional, nullptr if not custom)
- formatTag: format tag, defaults to PCM

uint32\_t **id**() **const** Get FourCC id.

uint64\_t **size**() **const** Get the size of the chunk.

- <span id="page-21-2"></span>uint16\_t **formatTag**() **const** FormatTag getter.
- uint16\_t **channelCount**() **const** ChannelCount getter.
- uint32\_t **sampleRate**() **const** SampleRate getter.
- uint32\_t **bytesPerSecond**() **const** BytesPerSecond getter.
- uint16\_t **blockAlignment**() **const** BlockAlignment getter.
- uint16\_t **bitsPerSample**() **const** BitsPerSample getter.
- **const** std::shared\_ptr<*[ExtraData](#page-21-1)*> **extraData**() **const** *[ExtraData](#page-21-1)* getter.

void **write**(std::ostream &*stream*) **const** Write the chunk to a stream.

### <span id="page-21-1"></span>**class ExtraData**

Class representation of the *[ExtraData](#page-21-1)* of a *[FormatInfoChunk](#page-20-1)*.

#### **Public Functions**

- **ExtraData**(uint16\_t *validBitsPerSample*, uint32\_t *dwChannelMask*, uint16\_t *subFormat*, std::string *subFormatString*) *[ExtraData](#page-21-1)* constructor.
- uint16\_t **validBitsPerSample**() **const** ValidBitsPerSample getter.
- uint32\_t **dwChannelMask**() **const** DwChannelMask getter.
- uint16\_t **subFormat**() **const** SubFormat getter.
- std::string **subFormatString**() **const** SubFormatString getter.
- <span id="page-21-0"></span>**class DataChunk** : **public** bw64::*[Chunk](#page-20-2)* Class representation of a *[DataChunk](#page-21-0)*.

#### **Public Functions**

uint32\_t **id**() **const** Get FourCC id.

uint64\_t **size**() **const** Get the size of the chunk. <span id="page-22-4"></span>void **write**(std::ostream&) **const** Not to be used write chunk to stream.

> Warning As the data chunk is usually not written in one piece the override for this function is not used. Using this method will throw an exception.

<span id="page-22-2"></span>**class JunkChunk** : **public** bw64::*[Chunk](#page-20-2)* Class representation of a *[DataChunk](#page-21-0)*.

#### **Public Functions**

uint32\_t **id**() **const** Get FourCC id.

uint64\_t **size**() **const** Get the size of the chunk.

void **write**(std::ostream &*stream*) **const** Write the chunk to a stream.

<span id="page-22-1"></span>**class AxmlChunk** : **public** bw64::*[Chunk](#page-20-2)* Class representation of an *[AxmlChunk](#page-22-1)*.

#### **Public Functions**

uint32\_t **id**() **const** Get FourCC id.

uint64\_t **size**() **const** Get the size of the chunk.

void **write**(std::ostream &*stream*) **const** Write the chunk to a stream.

### <span id="page-22-3"></span>**class AudioId**

Class representation of an *[AudioId](#page-22-3)* field.

<span id="page-22-0"></span>**class ChnaChunk** : **public** bw64::*[Chunk](#page-20-2)* Class representation of an *[ChnaChunk](#page-22-0)*.

#### **Public Functions**

uint32\_t **id**() **const** Get FourCC id.

uint64\_t **size**() **const** Get the size of the chunk.

uint16\_t **numTracks**() **const** NumTracks getter.

uint16\_t **numUids**() **const** NumUids getter.

<span id="page-23-1"></span>std::vector<*[AudioId](#page-22-3)*> **audioIds**() **const** AudioIds getter.

void **addAudioId**(*[AudioId](#page-22-3) id*) Add *[AudioId](#page-22-3)* to *[AudioId](#page-22-3)* table.

void **write**(std::ostream &*stream*) **const** Write the chunk to a stream.

<span id="page-23-0"></span>**class DataSize64Chunk** : **public** bw64::*[Chunk](#page-20-2)* Class representation of a DataSize64 chunk.

#### **Public Functions**

**DataSize64Chunk**(uint64\_t *bw64Size* = 0, uint64\_t *dataSize* = 0, std::map<uint32\_t, uint64\_t> *table*  $=$  std::map<uint32\_t, uint64\_t>()) *[DataSize64Chunk](#page-23-0)* constructor.

uint32\_t **id**() **const** Get FourCC id.

uint64\_t **size**() **const** Get the size of the chunk.

- uint64\_t **bw64Size**() **const** Bw64Size getter.
- uint64\_t **dataSize**() **const** DataSize getter.
- uint64\_t **dummySize**() **const** DummySize getter.

uint32\_t **tableLength**() **const** TableLength getter.

- void **bw64Size**(uint64\_t *size*) Bw64Size setter.
- void **dataSize**(uint64\_t *size*) DataSize setter.
- void **dummySize**(uint64\_t *size*) DummySize setter.
- **const** std::map<uint32\_t, uint64\_t> &**table**() **const** Get table.
- bool **hasChunkSize**(uint32\_t *id*) **const** Has chunkSize for id.
- uint64\_t **getChunkSize**(uint32\_t *id*) **const** Get chunkSize for id.
- void **setChunkSize**(uint32\_t *id*, uint64\_t *size*) Set or add a ChunkSize.

<span id="page-24-1"></span>void **removeChunkSize**(uint32\_t *id*) Remove a ChunkSize from table.

void **clearChunkSizeTable**() Clear ChunkSize table.

void **write**(std::ostream &*stream*) **const** Write the chunk to a stream.

<span id="page-24-0"></span>**class UnknownChunk** : **public** bw64::*[Chunk](#page-20-2)* Class representation of a custom chunk.

This class can be used to copy unknown chunks from an input file to an output file.

### **Public Functions**

uint32\_t **id**() **const** Get FourCC id.

uint64\_t **size**() **const** Get the size of the chunk.

void **write**(std::ostream &*stream*) **const** Write the chunk to a stream.

## **SEVEN**

## **UTILITIES**

<span id="page-26-1"></span><span id="page-26-0"></span>**constexpr** uint32\_t bw64::utils::**fourCC**(char **const** *p*[5]) Convert char array chunkIds to uint32\_t.

std::string bw64::utils::**fourCCToStr**(uint32\_t *value*) Convert uint32\_t chunkId to string.

The [libbw64](https://github.com/irt-open-source/libbw64) library is a lightweight C++ header only library to read and write BW64 files. BW64 is standardised as [Recommendation ITU-R BS.2088](https://www.itu.int/rec/R-REC-BS.2088/en) and the successor of RF64. So it already contains necessary extensions to support files which are bigger than 4 GB. Apart from that an BW64 file is able to contain the ADM metadata and link it with the audio tracks in the file. To do that a BW64 specifies two new RIFF chunks – the axml chunk and the chna chunk. To parse, create, modify and write the ADM metadata in the axml chunk you may use the [libadm](https://github.com/irt-open-source/libadm) library.

## **EIGHT**

## **FEATURES**

- <span id="page-28-0"></span>• no dependencies
- support file sizes bigger than 4 GB (ds64 chunk)
- read and write axml and chna chunks
- 16, 24, and 32 bit integer file formats

## **NINE**

## **ACKNOWLEDGEMENT**

<span id="page-30-0"></span>This project has received funding from the European Union's Horizon 2020 research and innovation programme under grant agreement No 687645.

### **INDEX**

## <span id="page-32-0"></span>B

bw64::AudioId (*C++ class*), [19](#page-22-4) bw64::AxmlChunk (*C++ class*), [19](#page-22-4) bw64::AxmlChunk::id (*C++ function*), [19](#page-22-4) bw64::AxmlChunk::size (*C++ function*), [19](#page-22-4) bw64::AxmlChunk::write (*C++ function*), [19](#page-22-4) bw64::Bw64Reader (*C++ class*), [13](#page-16-2) bw64::Bw64Reader::~Bw64Reader (*C++ function*), [13](#page-16-2) bw64::Bw64Reader::axmlChunk (*C++ function*), [14](#page-17-0) bw64::Bw64Reader::bitDepth (*C++ function*), [13](#page-16-2) bw64::Bw64Reader::blockAlignment (*C++ function*), [13](#page-16-2) bw64::Bw64Reader::Bw64Reader (*C++ function*), [13](#page-16-2) bw64::Bw64Reader::channels (*C++ function*), [13](#page-16-2) bw64::Bw64Reader::chnaChunk (*C++ function*), [14](#page-17-0) bw64::Bw64Reader::chunks (*C++ function*), [14](#page-17-0) bw64::Bw64Reader::dataChunk (*C++ function*), [14](#page-17-0) bw64::Bw64Reader::ds64Chunk (*C++ function*), [14](#page-17-0) bw64::Bw64Reader::eof (*C++ function*), [14](#page-17-0) bw64::Bw64Reader::fileFormat (*C++ function*), [13](#page-16-2) bw64::Bw64Reader::fileSize (*C++ function*), [13](#page-16-2) bw64::Bw64Reader::formatChunk (*C++ function*), [14](#page-17-0) bw64::Bw64Reader::formatTag (*C++ function*), [13](#page-16-2) bw64::Bw64Reader::hasChunk (*C++ function*), [14](#page-17-0) bw64::Bw64Reader::numberOfFrames (*C++ function*), [13](#page-16-2) bw64::Bw64Reader::sampleRate (*C++ function*), [13](#page-16-2) bw64::Bw64Reader::seek (*C++ function*), [14](#page-17-0)

bw64::Bw64Reader::tell (*C++ function*), [14](#page-17-0) bw64::Bw64Writer (*C++ class*), [15](#page-18-1) bw64::Bw64Writer::~Bw64Writer (*C++ function*), [15](#page-18-1) bw64::Bw64Writer::bitDepth (*C++ function*), [15](#page-18-1) bw64::Bw64Writer::Bw64Writer (*C++ function*), [15](#page-18-1) bw64::Bw64Writer::channels (*C++ function*), [15](#page-18-1) bw64::Bw64Writer::chunkSizeForHeader (*C++ function*), [15](#page-18-1) bw64::Bw64Writer::finalizeRiffChunk (*C++ function*), [16](#page-19-2) bw64::Bw64Writer::formatTag (*C++ function*), [15](#page-18-1) bw64::Bw64Writer::framesWritten (*C++ function*), [15](#page-18-1) bw64::Bw64Writer::isBw64File (*C++ function*), [15](#page-18-1) bw64::Bw64Writer::overwriteChunk (*C++ function*), [16](#page-19-2) bw64::Bw64Writer::riffChunkSize (*C++ function*), [15](#page-18-1) bw64::Bw64Writer::sampleRate (*C++ function*), [15](#page-18-1) bw64::Bw64Writer::useRf64Id (*C++ function*), [15](#page-18-1) bw64::Bw64Writer::writeChunk (*C++ function*), [16](#page-19-2) bw64::Bw64Writer::writeRiffHeader (*C++ function*), [16](#page-19-2) bw64::ChnaChunk (*C++ class*), [19](#page-22-4) bw64::ChnaChunk::addAudioId (*C++ function*), [20](#page-23-1) bw64::ChnaChunk::audioIds (*C++ function*), [19](#page-22-4) bw64::ChnaChunk::id (*C++ function*), [19](#page-22-4) bw64::ChnaChunk::numTracks (*C++ function*), [19](#page-22-4) bw64::ChnaChunk::numUids (*C++ function*), [19](#page-22-4)

bw64::ChnaChunk::size (*C++ function*), [19](#page-22-4)

bw64::ChnaChunk::write (*C++ function*), [20](#page-23-1)

bw64::Chunk (*C++ class*), [17](#page-20-3) bw64::Chunk::id (*C++ function*), [17](#page-20-3) bw64::Chunk::size (*C++ function*), [17](#page-20-3) bw64::Chunk::write (*C++ function*), [17](#page-20-3) bw64::DataChunk (*C++ class*), [18](#page-21-2) bw64::DataChunk::id (*C++ function*), [18](#page-21-2) bw64::DataChunk::size (*C++ function*), [18](#page-21-2) bw64::DataChunk::write (*C++ function*), [18](#page-21-2) bw64::DataSize64Chunk (*C++ class*), [20](#page-23-1) bw64::DataSize64Chunk::bw64Size (*C++ function*), [20](#page-23-1) bw64::DataSize64Chunk::clearChunkSizeTable bw64::FormatInfoChunk::size (*C++ function*), (*C++ function*), [21](#page-24-1) bw64::DataSize64Chunk::dataSize (*C++ function*), [20](#page-23-1) bw64::DataSize64Chunk::DataSize64Chunk bw64::JunkChunk (*C++ class*), [19](#page-22-4) (*C++ function*), [20](#page-23-1) bw64::DataSize64Chunk::dummySize (*C++ function*), [20](#page-23-1) bw64::DataSize64Chunk::getChunkSize (*C++ function*), [20](#page-23-1) bw64::DataSize64Chunk::hasChunkSize (*C++ function*), [20](#page-23-1) bw64::DataSize64Chunk::id (*C++ function*), [20](#page-23-1) bw64::DataSize64Chunk::removeChunkSize (*C++ function*), [20](#page-23-1) bw64::DataSize64Chunk::setChunkSize (*C++ function*), [20](#page-23-1) bw64::DataSize64Chunk::size (*C++ function*), [20](#page-23-1) bw64::DataSize64Chunk::table (*C++ function*), [20](#page-23-1) bw64::DataSize64Chunk::tableLength (*C++ function*), [20](#page-23-1) bw64::DataSize64Chunk::write (*C++ function*), [21](#page-24-1) bw64::ExtraData (*C++ class*), [18](#page-21-2) bw64::ExtraData::dwChannelMask (*C++ function*), [18](#page-21-2) bw64::ExtraData::ExtraData (*C++ function*), [18](#page-21-2) bw64::ExtraData::subFormat (*C++ function*), [18](#page-21-2) bw64::ExtraData::subFormatString (*C++ function*), [18](#page-21-2) bw64::ExtraData::validBitsPerSample (*C++ function*), [18](#page-21-2) bw64::FormatInfoChunk (*C++ class*), [17](#page-20-3) bw64::FormatInfoChunk::bitsPerSample (*C++ function*), [18](#page-21-2) bw64::FormatInfoChunk::blockAlignment (*C++ function*), [18](#page-21-2) bw64::FormatInfoChunk::bytesPerSecond (*C++ function*), [18](#page-21-2) [17](#page-20-3)

```
bw64::FormatInfoChunk::channelCount
             (C++ function), 18
      bw64::FormatInfoChunk::extraData (C++
             function), 18
      bw64::FormatInfoChunk::FormatInfoChunk
             (C++ function), 17
      bw64::FormatInfoChunk::formatTag (C++
             function), 17
      bw64::FormatInfoChunk::id (C++ function), 17
bw64::FormatInfoChunk::sampleRate (C++
             function), 18
bw64::FormatInfoChunk::write (C++ func-
             tion), 18
      bw64::JunkChunk::id (C++ function), 19
bw64::JunkChunk::size (C++ function), 19
      bw64::JunkChunk::write (C++ function), 19
      bw64::readFile (C++ function), 11
      bw64::UnknownChunk (C++ class), 21
      bw64::UnknownChunk::id (C++ function), 21
      bw64::UnknownChunk::size (C++ function), 21
      bw64::UnknownChunk::write (C++ function), 21
      bw64::utils::fourCC (C++ function), 23
      bw64::utils::fourCCToStr (C++ function), 23
```

```
bw64::writeFile (C++ function), 11
```